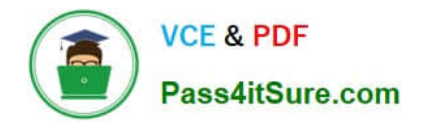

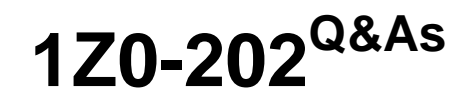

Siebel 8 Consultant Exam

# **Pass Oracle 1Z0-202 Exam with 100% Guarantee**

Free Download Real Questions & Answers **PDF** and **VCE** file from:

**https://www.pass4itsure.com/1z0-202.html**

100% Passing Guarantee 100% Money Back Assurance

Following Questions and Answers are all new published by Oracle Official Exam Center

**8 Instant Download After Purchase** 

**83 100% Money Back Guarantee** 

- 365 Days Free Update
- 800,000+ Satisfied Customers  $\epsilon$  or

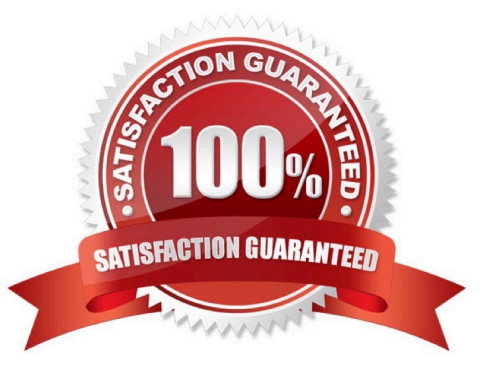

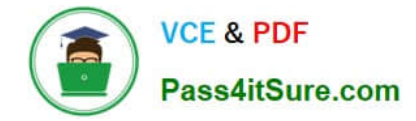

#### **QUESTION 1**

You wish to configure a task flow that allows a user to create an account and add one or more contacts. Which three steps must appear in the task flow? (Choose three.)

- A. A task view step that is bound to a summary view.
- B. A Siebel operation step to create a new account record.
- C. A task view step that displays a view containing, at minimum, a task applet.
- D. A Siebel operation step to create a transient business component.
- E. A decision step that controls flow to a Siebel operation step to create a new contact.
- F. A commit step to save each contact record entered before the user enters a new one.

#### Correct Answer: BCE

#### **QUESTION 2**

You need to search Service Requests in your workflow. You add a Siebel Operation step. Which two are true? (Choose two.)

- A. You set the Operation property to Query.
- B. You set the Operation property to Search.
- C. You set the Operation Property to Update.
- D. You set the Business Object property to Service Request.
- E. You set the Business Component property to Service Request.

Correct Answer: AE

## **QUESTION 3**

- In Server Administration, what does the Delete Parameter Override feature allow you to do?
- A. Delete the inherited parameter and input a new parameter.
- B. Use the current parameter on all levels higher than the current level.
- C. Remove the current parameter and reinstate parameter inheritance.
- D. Override the current parameter for the next single instance of the component.

Correct Answer: C

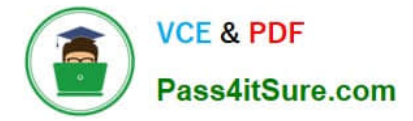

## **QUESTION 4**

You are creating a new child business component to support displaying promotional items that have been sent to Contacts. What type of table do you base the new business component on?

- A. The base table of the parent business component.
- B. Standard interface tables supplied by Siebel.
- C. Standard 1:M extension tables supplied by Siebel.
- D. New tables that you create with the Business Component wizard.

Correct Answer: C

## **QUESTION 5**

Which two statements are true regarding child access groups? (Choose two.)

- A. Child access groups can contain only user lists.
- B. Child access groups inherit access rights from parent access groups.
- C. A child access group may be assigned to multiple parent access groups.
- D. Child access groups can have more access rights than their parent groups.

Correct Answer: BD

## **QUESTION 6**

Which four statements apply to a transient business component? (Choose four.)

- A. It can only contain single value fields.
- B. Its data disappears once the task is paused.
- C. Its data disappears once the task completes.
- D. It stores one or more records in its base table.
- E. Its data disappears once the task is cancelled.
- F. It collects only data that is used to control task flow.
- G. It requires a task applet to collect and display the data for a transient business component.

Correct Answer: ACEG

#### **QUESTION 7**

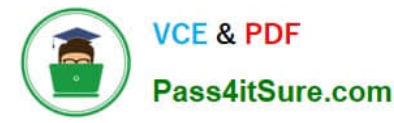

You need to edit your company structure in the Siebel application. Which two are you able to do? (Choose two.)

- A. delete a division
- B. remove an organization
- C. change a division\\'s organization
- D. change the name of an organization

Correct Answer: CD

## **QUESTION 8**

How can you verify the High Interactivity client environment after installation?

- A. Run Health Check.
- B. Run Environment Verification Test.
- C. Examine the Siebel Web Client registry file.
- D. Rerun the Installation Program and select Verify.

Correct Answer: A

#### **QUESTION 9**

Which Assignment Mode filters all qualified organizations and persons and then assigns only those that have corresponding persons and organizations that meet the criteria?

- A. Independent
- B. Organization-oriented
- C. Person-oriented
- D. Org and person-oriented

Correct Answer: D

## **QUESTION 10**

You modified the Contact List Applet, but you do not see the new list column when you log in to the Developer Web Client. Which two may cause this? (Choose two.)

- A. You modified the 1:Base mode.
- B. You modified the 1:EditList mode.
- C. You compiled All Locked Projects from Tools into the client .srf file.

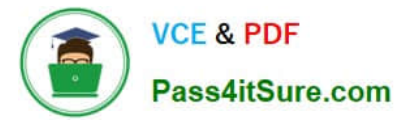

- D. You set the HighInteractivity parameter to TRUE in the client uagent.cfg.
- E. You forgot to compile All Locked Projects from Tools into the server .srf. file.
- F. You previously used Columns Displayed to save a set of columns for the applet that did not include that column.

Correct Answer: AF

## **QUESTION 11**

What is true when a user does not have access to any views in a screen?

- A. The views are listed only on the Site Map.
- B. The Screen containing the views is available on the Site Map, but it is empty.
- C. The views are only accessible through a drilldown.
- D. The screen is not available in the application, either through a screen tab or the Site Map.

#### Correct Answer: D

#### **QUESTION 12**

You are working in the high-interactivity Web client. You start creating a new record in the Contact list applet. When is the record committed to the database? (Choose two.)

- A. You select Save Record from the applet-level menu.
- B. You enter data into a field and then select a different field.
- C. You enter data into the record and then select a different record.
- D. You click on the form applet to enter data into a field that is not available in the list applet.

Correct Answer: AC

## **QUESTION 13**

Which assignment deployment method would you most likely use to assign an opportunity to the appropriate sales representative based on territory whenever a new opportunity is created?

- A. Batch assignment
- B. Dynamic assignment
- C. Interactive assignment
- D. Manual assignment
- Correct Answer: B

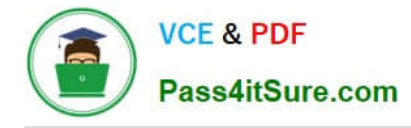

# **QUESTION 14**

Which Siebel business entity represents businesses external to your company that could be a current or potential client, business partner, or competitor?

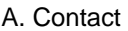

- B. Account
- C. Position
- D. Opportunity

Correct Answer: B

#### **QUESTION 15**

The No Delete property on the Contact business component is set to FALSE and the No Delete property on the Contact Form applet is set to TRUE. How does this affect the ability to delete a record through the client using the Contact Form applet?

A. Users will be able to delete a record because the least restrictive setting is used.

B. Users will not be able to delete a record because the most restrictive setting is used.

C. Only the record owner will be able to delete a record because of the conflicting settings.

D. Users will be able to delete a record because the business component setting overrides the applet setting.

Correct Answer: B

[1Z0-202 VCE Dumps](https://www.pass4itsure.com/1z0-202.html) [1Z0-202 Practice Test](https://www.pass4itsure.com/1z0-202.html) [1Z0-202 Exam Questions](https://www.pass4itsure.com/1z0-202.html)